## Announcement

### **Midterm Exam 2**

- Thursday, March 24 in class
- Covered material: Lecture 10  $\rightarrow$  the class on Tuesday March 22
- Do not forget to prepare your cheat sheet (a single-side lettersize paper)

# Announcement

**Programming Assignment #1 has been posted in Blackboard and course website.**

# **Quicksort**

**Select a** *pivot* **(partitioning element)**

**Rearrange the list so that all the elements in the positions before the pivot are smaller than or equal to the pivot and those after the pivot are larger than or equal to the pivot** 

**Exchange the pivot with the last element in the first (i.e., ≤) sublist– the pivot is now in its final position**

**Partition into two sublists.**

**Sort the two sublists individually by quicksort**

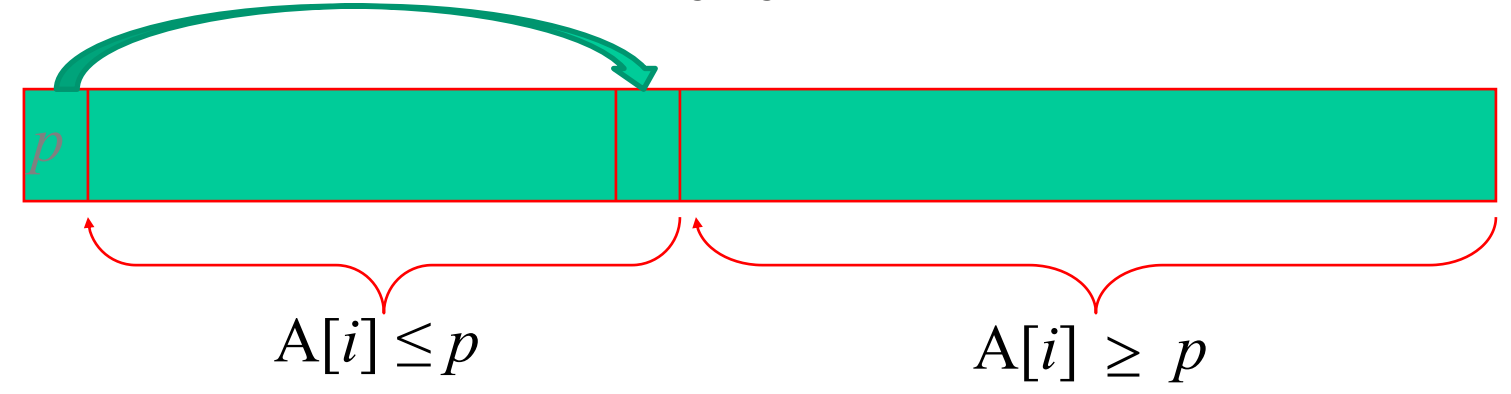

## Illustrations

**Search from left to right and right to left simultaneously**

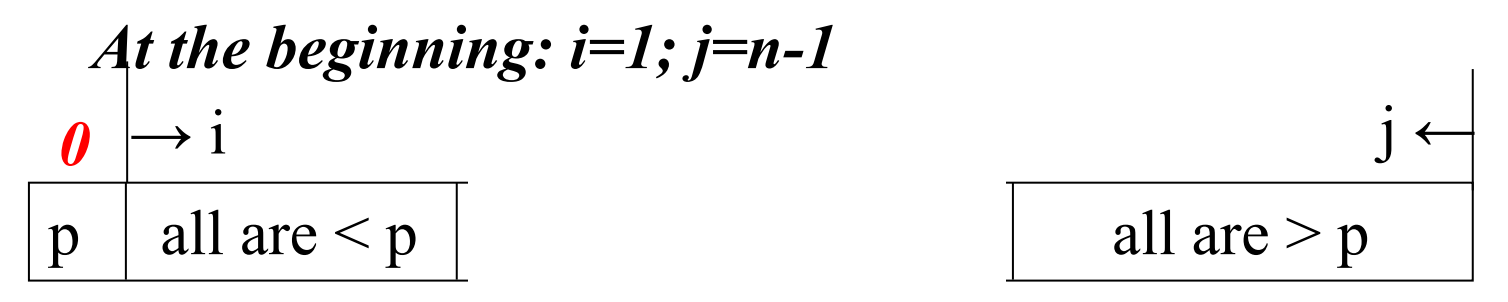

*Stop searching while the conditions violate the requirements*

*Case 1: stop earlier before meeting with each other*

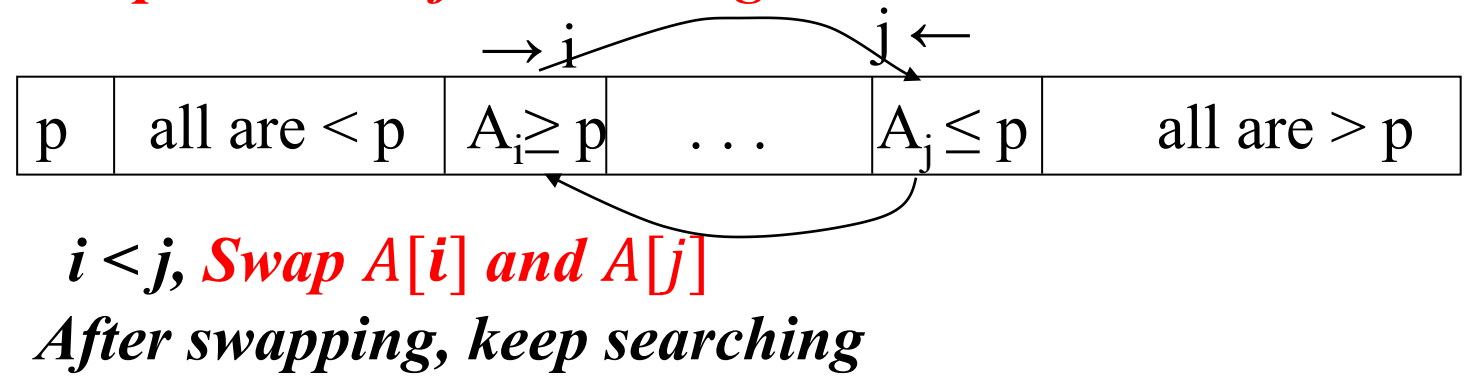

## Illustrations

*Case 2: stop when two searching directions cross*

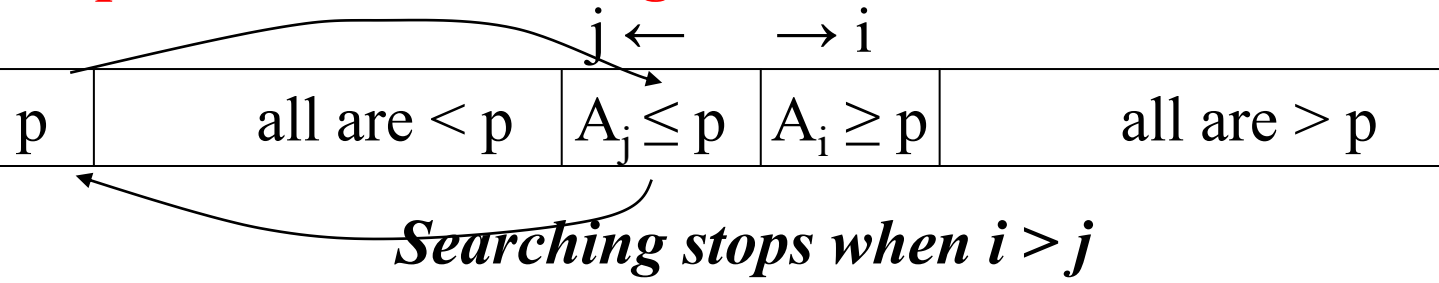

*Case 3: stop at the same position*

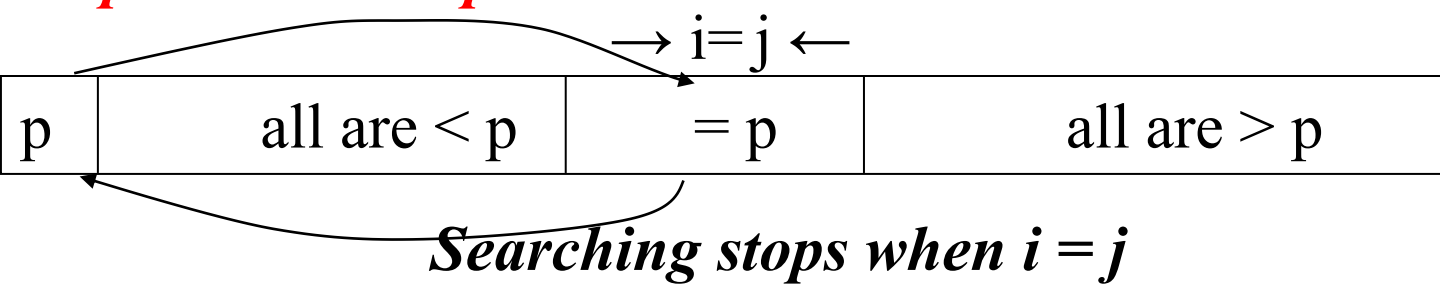

*For both two cases, the pivot position = j Swap*  $A[p]$  *and*  $A[i]$ 

## QuickSort Algorithm

 $[s+1..r]$  $[l.. s-1]$  $s \leftarrow Partition(A[l..r])$  //  $s$  is a splitposition ( [ .. ]) *QuickSort A l <sup>r</sup>* **ALGORITHM***QuickSort A <sup>s</sup> <sup>r</sup> QuickSort A l <sup>s</sup>* if  $l < r$ + −

## The partition algorithm

```
Algorithm Partition(A[l, r])//Partitions a subarray by using its first element as a pivot
//Input: A subarray A[l..r] of A[0..n-1], defined by its left and right
\frac{1}{1} indices l and r (l < r)//Output: A partition of A[l..r], with the split position returned as
\frac{1}{2}this function's value
p \leftarrow A[l] \longleftarrow The leftmost element in the subarray is chosen as the pivot
i \leftarrow l; j \leftarrow r+1repeat
    repeat i \leftarrow i+1 until A[i] \geq p \text{ or } i = r\leq p or j = lswap(A[i], A[j])Do not need frequent 
until i \geq jmemory accessswap(A[i], A[j]) //undo last swap when i \geq jswap(A[i], A[j])return j
```
#### **5 3 1 9 8 2 4 7**

Initialization:  $i=1$  and  $j=7$ 

From left to right, compare: 5 and 3, 5 and 1, 5 and 9

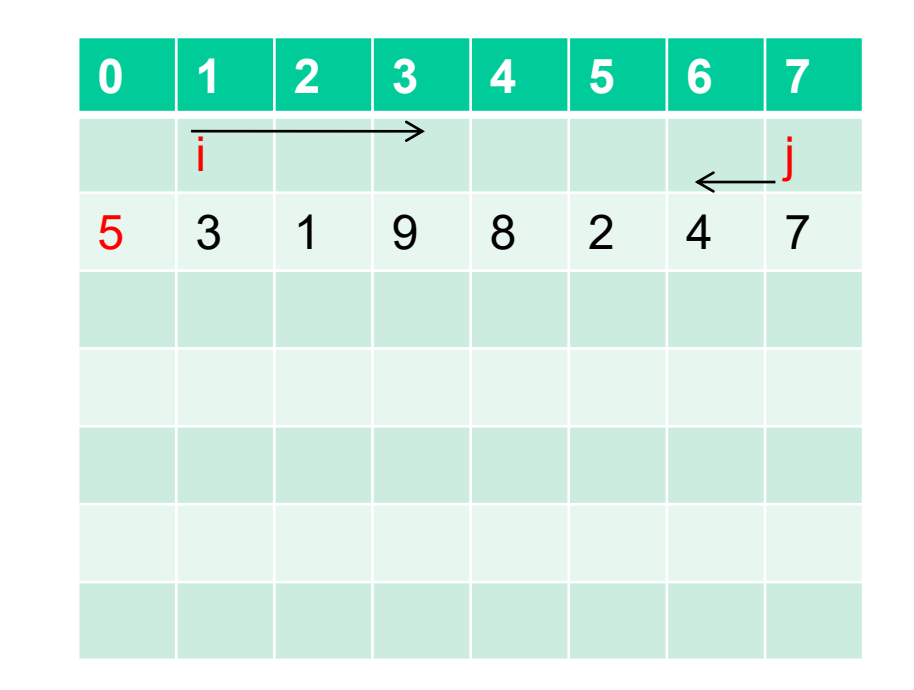

From right to left, compare: 5 and 7, 5 and 4

5 comparisons

#### **5 3 1 9 8 2 4 7**

First stop

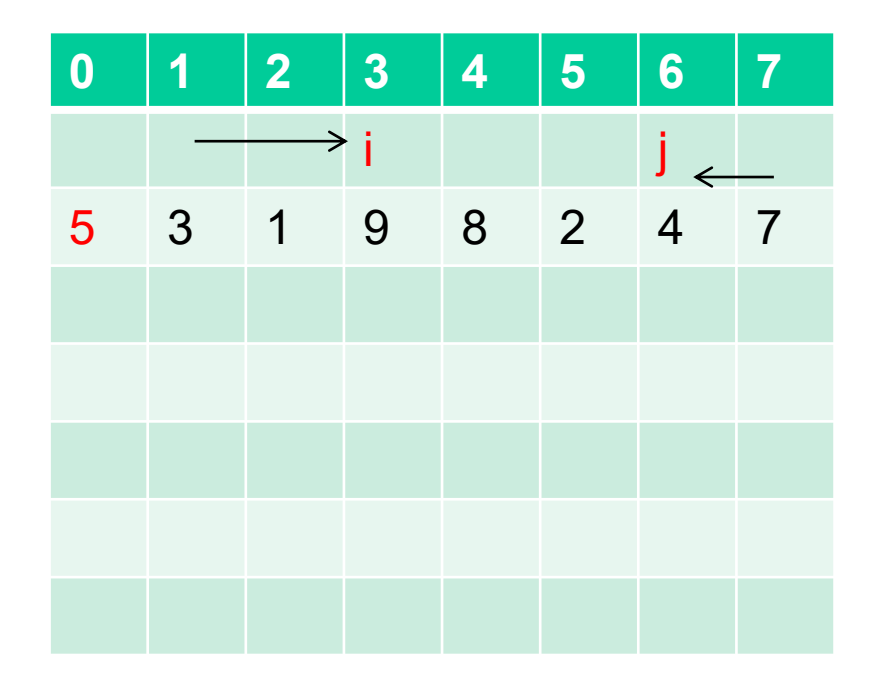

#### **5 3 1 9 8 2 4 7**

Swap 4 and 9

**Keep working:** From left to right, compare: 5 and 8

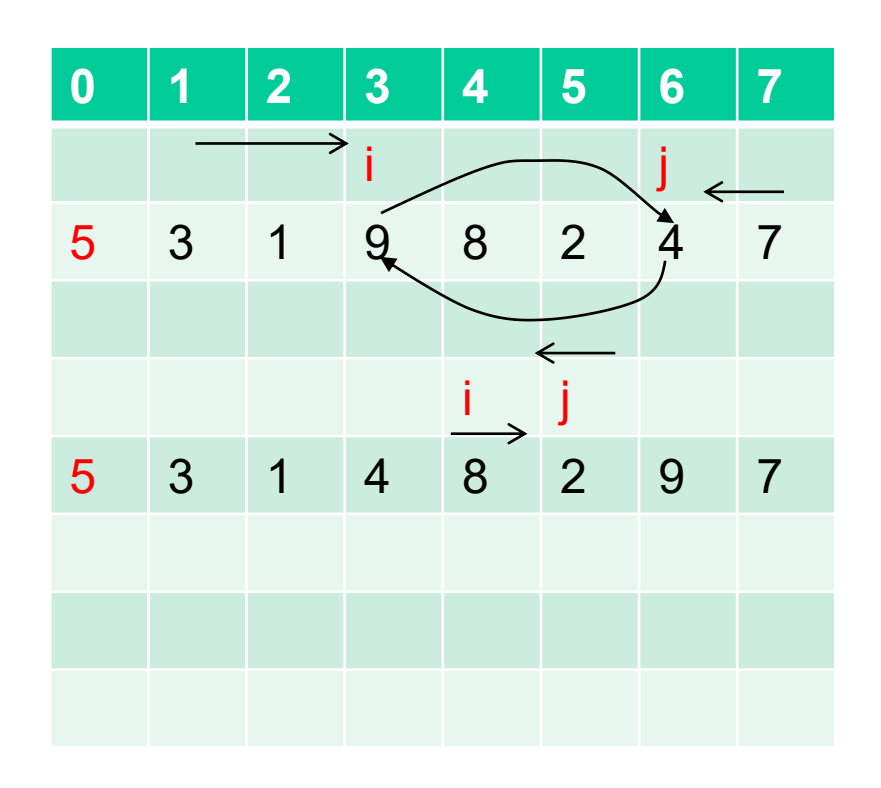

From right to left, compare: 5 and 2

# 2 comparisons

#### **5 3 1 9 8 2 4 7**

**Second stop -- Swap 8 and 2**

**Keep working:** From left to right, compare: 5 and 8

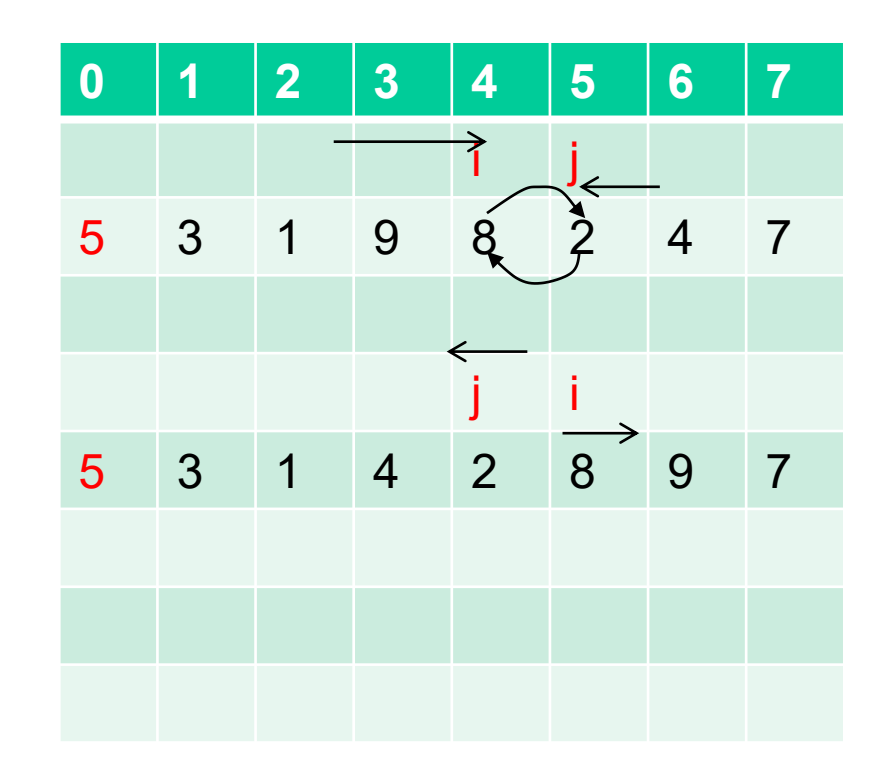

From right to left, compare: 5 and 2

# 2 comparisons

**5 3 1 9 8 2 4 7** 

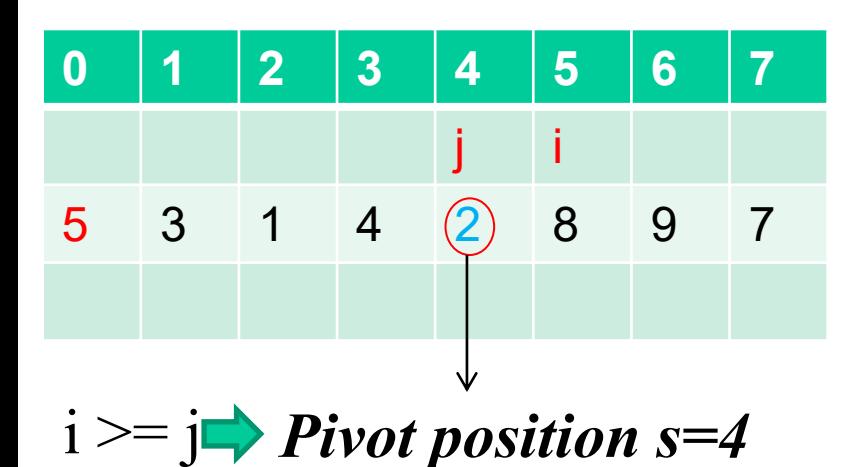

 $l=0, r=7$  $S=4$ 9 comparisons

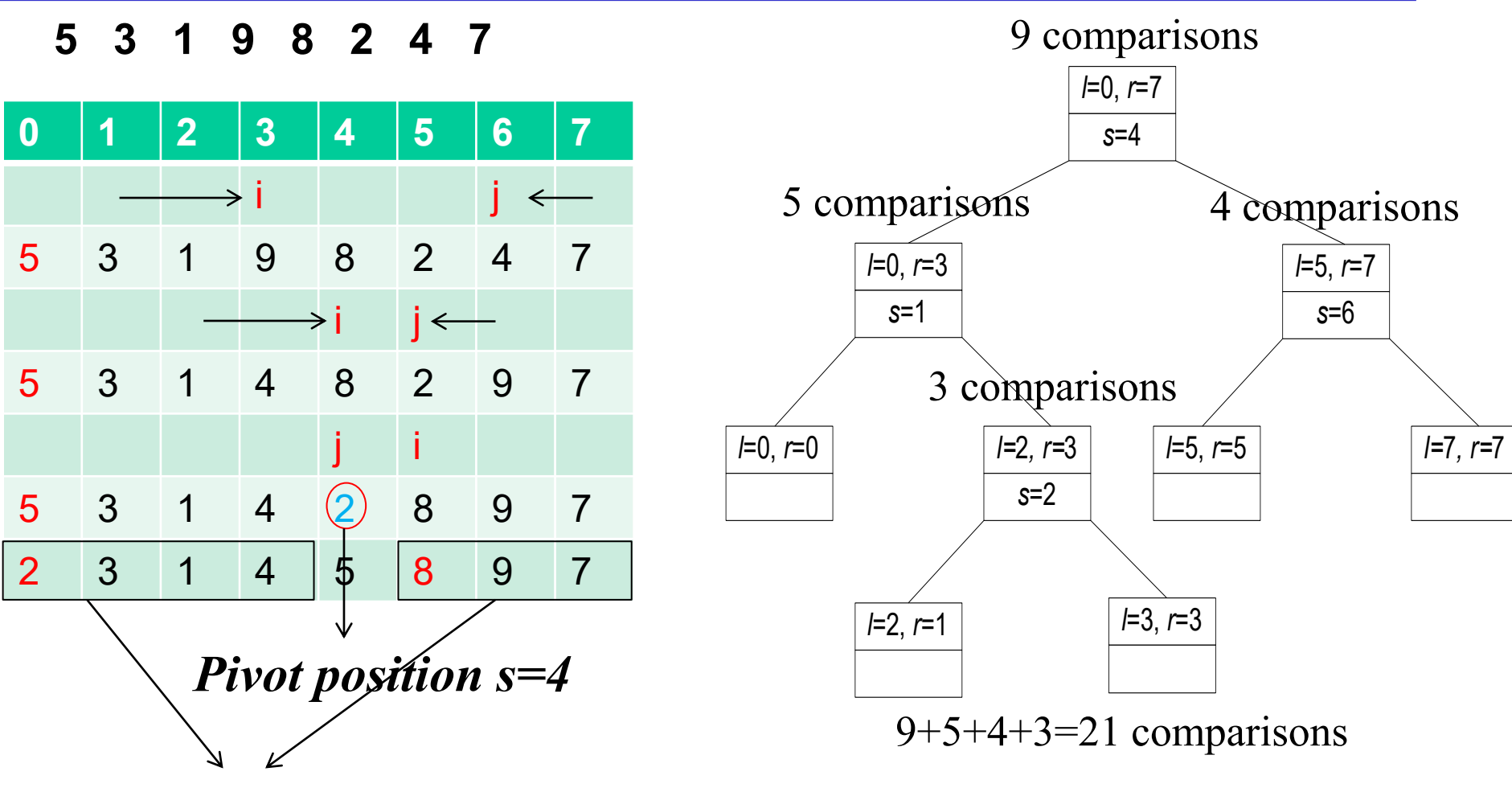

**Perform quicksort on these two new arrays separately**

## More Examples of Quicksort

**23, 53, 2, 78, 12, 54, 1, 8**

**12, 31, 11, 55, 12, 79, 81, 2**

## Efficiency of Quicksort

**Basic operation:** key comparison *Best case***:** split in the middle — Θ( *n* log *n*)  $C_{best} = 2C_{best}(\frac{n}{2} + f(n))$  *for*  $n > 1, C_{best}(1) = 0$  $\bigg($  $\bigg\{$  $\int$ =  $+1$   $l \neq$  $=\begin{cases} n & i=j \end{cases}$  $n+1$   $i \neq j$ *f <sup>n</sup>* 1  $(n) = \{$   $\longrightarrow$  So you don't need to count

*Master Theorem: a=2,b=2,k=1*  $C_{best} \in \Theta(n \log n)$ 

### Efficiency of Quicksort

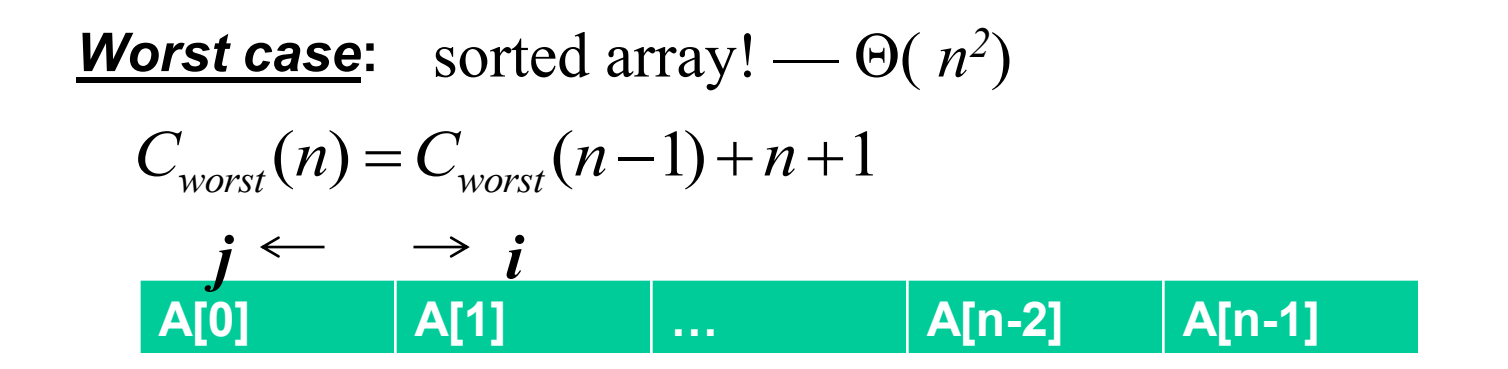

*Average case***:** random arrays — Θ( *n* log *n*)

Assumption: the partition can happen in any position  $0 \le p \le n-1$ *with an equal probability* 

 $\left[ (n+1) + C_{avg}(p) + C_{avg}(n-1-p) \right] \approx 2n \ln n$ *n*  $C_{mn}(n) = \sum_{n=1}^{\infty}$ *n*-1 1  $p=0$   $\sum_{i=1}^{n}$  $\alpha$ *vg*  $\alpha$  *avg*  $\alpha$  *avg*  $\alpha$  *avg*  $\alpha$  *avg*  $\alpha$  *avg* \* $(n) = \sum_{n=1}^{\infty} \left\{ \frac{1}{n+1} * \left[ (n+1) + C_{ave}(p) + C_{ave}(n-1-p) \right] \right\} \approx 2n \ln n$  $1 \tbinom{1}{1}$  $0 \downarrow \mu$  $\approx$  $\int$  =  $\frac{1}{2}$  $\geq$  2n ln n  $\begin{bmatrix} 1 & 1 \end{bmatrix}$  $\left\lfloor n \right\rfloor^{\lfloor (1 + 1)/2 \rfloor}$  $\frac{1}{2}$  \*  $(n+1)$  + 0  $\left(1\right)$   $\left(1\right)$ = $\sum_{n=1}^{\infty} \left\{ \frac{1}{n} * \left[ (n+1) + C_{avg}(p) + C_{avg}(n-1-p) \right] \right\} \approx 2n \ln n$  $= 0 \sqrt{1 + 1}$ *First subarray second subarray*  $C_{avg}(0) = 0, C_{avg}(1) = 0$ <br>  $\sum_{n=0}^{n-1} \left\{ \frac{1}{n} * \left[ (n+1) + C_{avg}(p) + C_{avg}(n-1-p) \right] \right\} \approx 2n \ln n$ <br> *second subarray* 

## Improvements of Quicksort

- **Better pivot selection: median-of-three partitioning avoids worst case in sorted files**
- **Quicksort is effective for large array**
	- Switch to insertion sort on small subarrays

# **Possible issue: Not stable!**

•Stability: the relative order or records with equal search keys is not changed during sorting

# Mergesort vs. Quicksort

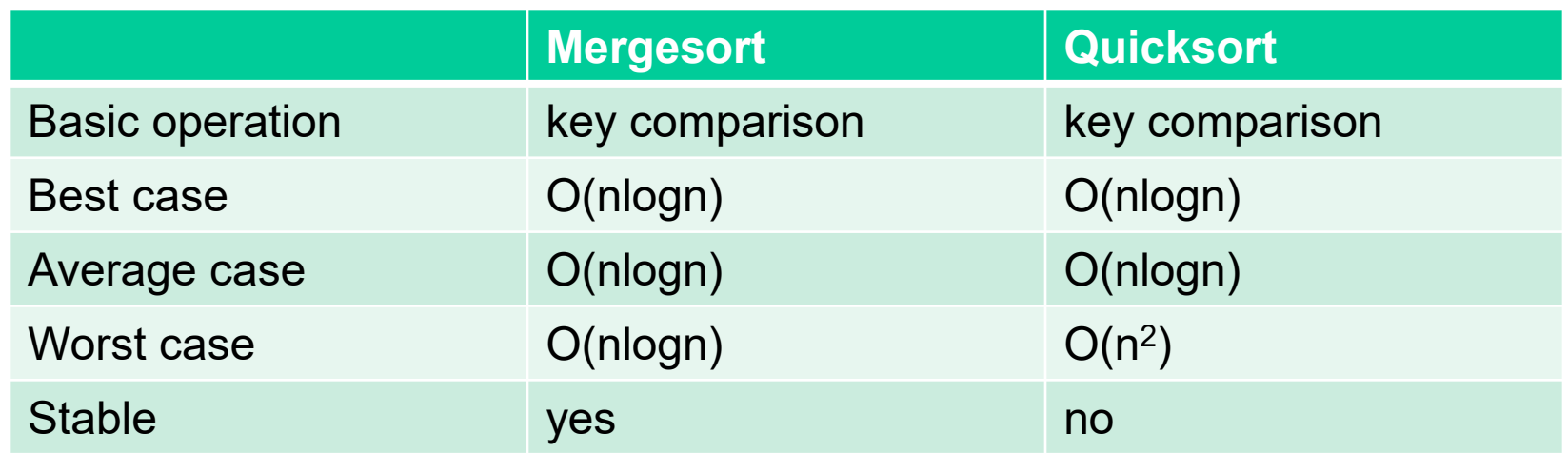

```
Algorithm Partition
ALGORITHM Merge(B[0..p-1], C[0..q-1], A[0..p+q-1])repeat
. . .
                                                                            repeat i \leftarrow i + 1 until A[i] \geq 2if B[i] \le C[j]Inner loop procedure<br>Inner loop procedure
     A[k] \leftarrow B[i]; i \leftarrow i+1\mathsf{else} \ A[k] \leftarrow \mathsf{C}[j]; \ j \leftarrow j+1. . .
```